//

 $\bullet$ 

- $\bullet$  $\bullet$ 
	- [org.joget.apps.form.model.FormBinder](#page-0-0)

 $\bullet$ 

 $\bullet$ 

- [FORM\\_LOAD\\_BINDER](#page-0-1)
- [FORM\\_OPTIONS\\_BINDER](#page-0-2)
- [FORM\\_STORE\\_BINDER](#page-1-0)
- O [getElement](#page-1-1)
- O [setElement](#page-1-2)
- [org.joget.apps.form.model.FormLoadBinder](#page-1-3)

 $\blacksquare$ 

# $O$   $load$

[org.joget.apps.form.model.FormLoadElementBinder](#page-1-5)

 $\bullet$ 

- [org.joget.apps.form.model.FormLoadMultiRowElementBinder](#page-1-6)
- [org.joget.apps.form.model.FormStoreBinder](#page-1-7)

## $\bullet$  $\circ$

- [org.joget.apps.form.model.FormStoreElementBinder](#page-2-0) [org.joget.apps.form.model.FormStoreMultiRowElementBinder](#page-2-1)
- [org.joget.apps.form.model.FormLoadOptionsBinder](#page-2-2)
- [org.joget.apps.form.model.FormAjaxOptionsBinder](#page-2-3)  $\bullet$ 
	- [useAjax](#page-2-4)
	- O [loadAjaxOptions](#page-2-5)
- [org.joget.apps.form.model.FormDataDeletableBinder](#page-2-6)

 $\bullet$ 

# O [getFormId](#page-2-7)

- O [getTableName](#page-2-8)
- $\bullet$

 $\blacksquare$ 

- $\bullet$
- 
- 
- 
- 
- $\bullet$
- $\bullet$  [org.joget.apps.form.model.FormBinder](#page-0-0)

## <span id="page-0-0"></span>org.joget.apps.form.model.FormBinder

- $\bullet$  wflow-core
- org.joget.plugin.base.ExtDefaultPlugin
- $\bullet$ org.joget.plugin.property.model.PropertyEditable
- $\bullet$

### <span id="page-0-1"></span>FORM\_LOAD\_BINDER

<span id="page-0-2"></span>public static final java.lang.String FORM\_LOAD\_BINDER ="loadBinder";

FORM\_OPTIONS\_BINDER

public static final java.lang.String FORM\_OPTIONS\_BINDER ="optionsBinder";

<span id="page-1-0"></span>FORM\_STORE\_BINDER

public static final java.lang.String FORM\_STORE\_BINDER ="storeBinder";

Sore

<span id="page-1-1"></span>getElement

public org.joget.apps.form.model.Element getElement()

<span id="page-1-2"></span>setElement

public void setElement(org.joget.apps.form.model.Element element)

<span id="page-1-3"></span>org.joget.apps.form.model.FormLoadBinder

- $\bullet$  wflow-core
- 

<span id="page-1-4"></span>load

public org.joget.apps.form.model.FormRowSet load(org.joget.apps.form.model.Element elementjava.lang.String primaryKeyorg.joget.apps.form.model.FormData formData)

## <span id="page-1-5"></span>org.joget.apps.form.model.FormLoadElementBinder

- $\bullet$  wflow-core
- $\bullet$  0
- **•** Form Builder
- 

## <span id="page-1-6"></span>org.joget.apps.form.model.FormLoadMultiRowElementBinder

- $\bullet$  wflow-core
- **•** Form Builder
- $\bullet$

# <span id="page-1-7"></span>org.joget.apps.form.model.FormStoreBinder

 $\bullet$  wflow-core

 $\bullet$ 

public org.joget.apps.form.model.FormRowSet store(org.joget.apps.form.model.Element elementorg.joget.apps. form.model.FormRowSet rowsorg.joget.apps.form.model FormData formData)

### <span id="page-2-0"></span>org.joget.apps.form.model.FormStoreElementBinder

- $\bullet$  wflow-core
- $\bullet$  ()
- **•** Form Builder
- $\bullet$

## <span id="page-2-1"></span>org.joget.apps.form.model.FormStoreMultiRowElementBinder

- $\bullet$  wflow-core
- $\bullet$  0
- **•** Form Builder
- $\bullet$

### <span id="page-2-2"></span>org.joget.apps.form.model.FormLoadOptionsBinder

- $\bullet$  wflow-core
- [org.joget.apps.form.model.FormLoadBinder](#page-1-3)
- $\bullet$  FormRowSetFormRow""""

# <span id="page-2-3"></span>org.joget.apps.form.model.FormAjaxOptionsBinder

- $\bullet$  wflow-core
- **•** Form Options BinderAJAX
- [org.joget.apps.form.model.FormLoadOptionsBinder](#page-2-2)
- FormRowSetFormRow""""

<span id="page-2-4"></span>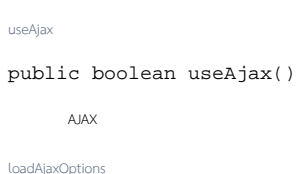

<span id="page-2-5"></span>public org.joget.apps.form.model.FormRowSet loadAjaxOptions(java.lang.String [] dependencyValues);

### <span id="page-2-6"></span>org.joget.apps.form.model.FormDataDeletableBinder

- $\bullet$  wflow-core
- Form Load BinderForm Data

<span id="page-2-7"></span>getFormId

public java.lang.String getFormId()

ID

<span id="page-2-8"></span>getTableName

```
public java.lang.String getTableName()
```
- $\bullet$
- 
- [JDBC](https://dev.joget.org/community/pages/viewpage.action?pageId=27363159)
- [JDBC](https://dev.joget.org/community/pages/viewpage.action?pageId=27363148)
- [JDBC](https://dev.joget.org/community/pages/viewpage.action?pageId=27363171)
- [Amazon S3](https://dev.joget.org/community/pages/viewpage.action?pageId=27363208)
- Bean Shell
- org.joget.apps.form.lib.BeanShellFormBinder(wflow-core)  $\bullet$
- org.joget.apps.form.lib.DefaultFormBinder(wflow-core) Binder
	- org.joget.apps.form.lib.WorkflowFormBinder(wflow-core)